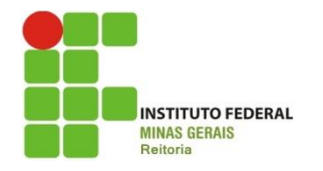

**Pró-Reitoria de Pesquisa, Inovação e Pós-Graduação**

# **SEMINÁRIO DE<br>INICIAÇÃO CIENTÍFICA**

# **Resumo Expandido**

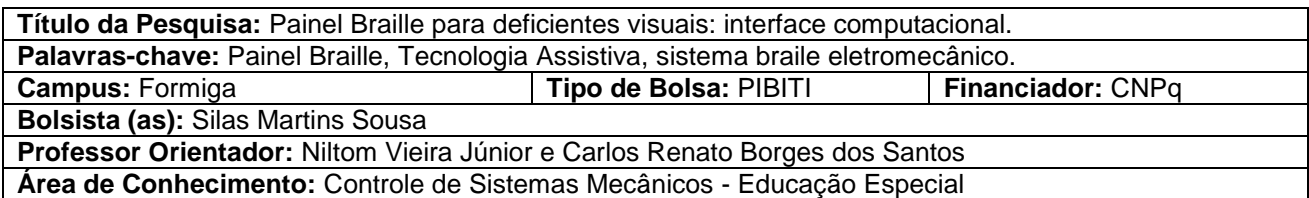

**Resumo**: O Painel Braille é um dispositivo eletromecânico com interface computacional, oferecendo aos deficientes compreensão tátil perante imagens e conteúdos didáticos como, por exemplo, matemática onde gráficos e figuras geométricas são importantes para assimilação do tema abordado. Foi criado um software para desenhar/enviar figuras em formato bitmap, do computador para o painel de forma serial, sendo a impressão realizada através de pontos. A parte mecânica foi feita através de intertravamento de pinos, molas e réguas que são acionados por motores de corrente contínua. Para realizar o controle eletrônico do painel foi utilizado o microcontrolador PIC, que é um processador para sistemas embarcados. Os testes do software foram feitos utilizando um display LCD, onde a cada etapa do programa, uma mensagem diferente era mostrada no visor, assim foi possível verificar o correto funcionamento do código do software.

### **INTRODUÇÃO:**

A necessidade de inclusão de deficientes visuais motivou o desenvolvimento do Painel Braille, que tem como objetivo auxiliar essas pessoas com um dispositivo tátil para identificação de gráficos, figuras geométricas e trigonométricas, podendo ser utilizado no aprendizado de matérias como matemática, física, geografia, dentre outras que necessitam deste recurso.

Segundos dados da OMS (Organização Mundial da Saúde), atualmente 285 milhões de pessoas apresentam deficiência visual em todo o mundo. Dentre elas 39 milhões são cegas e 246 milhões apresentam algum tipo de baixa visão (WHO, 2011). Isto pode interferir muito na aprendizagem durante sua vida escolar. Destaca-se ainda que 70% da capacidade do cérebro em processar informações sensoriais são usadas para lidar com estímulos visuais (RODRIGUES, 2008). Entretanto, na falta dessa habilidade visual, esses deficientes desenvolvem outras percepções sensoriais, como o sistema hepático (ou tato ativo). Isso se torna uma grande ferramenta no auxílio à aprendizagem.

O Decreto n. 3.289 (BRASIL, 1999), define a educação especial como modalidade transversal a todos os níveis de conhecimentos. Neste sentido, ressalta-se a necessidade de salas de aula equipadas com dispositivos tecnológicos para o atendimento especializado a estes deficientes.

Para criação desse painel foram necessários conhecimentos das áreas de programação, mecânica e eletrônica. Essa ferramenta pode ser útil em escolas, biblioteca e demais ambientes onde a compreensão imagética seja importante.

O Painel Braille também está inserido no Projeto de Cooperação Internacional Brasil-França do IFMG (BRASIL, 2011). Foi esta parceria que permitiu com que algumas peças mecânicas fossem feitas na França, por uma impressora de prototipagem 3D. No Brasil foi feito toda a parte de montagem dessas peças, controle eletrônico e software.

### **METODOLOGIA:**

Para manipulação dos gráficos e desenhos plotados no Painel Braille, foi criado um software que fará a interface homem-máquina. Ele enviará a matriz de pontos para o microcontrolador PIC através da comunicação serial. Um professor, por exemplo, pode carregar a imagem de um gráfico, no formato bitmap (.bmp), e através de um botão ou comando de voz, o próprio usuário deficiente visual pode imprimir o gráfico no painel. Quando a impressora acabar o acionamento de todos os pinos, um *beep* sonoro e uma mensagem por voz avisaram o usuário que a imagem está pronta para ser tateada.

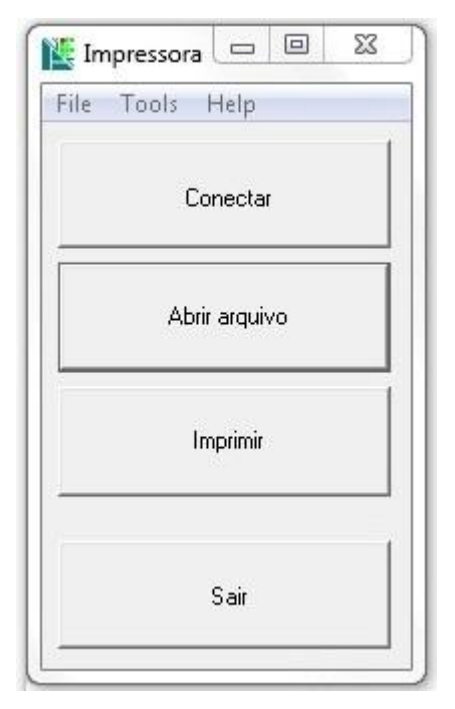

**Figura 1** – Janela principal do software. **Figura 2** – Janela de conexão do software.

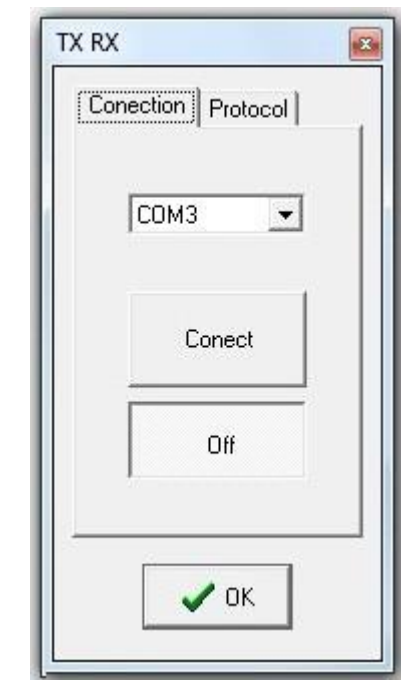

O software, Figura 1, foi feito no programa Delphi® e usa o Pascal® como linguagem de programação. Ele pode ser dividido em cinco partes: Conexão serial com o microcontrolador PIC; Leitura e edição de um arquivo bitmap; Formação de um vetor com os pixels a serem impressos; Envio dos pixels de forma serial para o PIC e por último o protocolo de acionamento dos pinos.

A primeira parte é a conexão do software com o PIC, para isso é utilizado o protocolo USART, que é a transmissão serial de dados. Ao se conectar o cabo adaptador Serial/USB o computador cria uma porta COM, que é o canal de comunicação da transmissão. O software, automaticamente, procura o número dessa porta, Figura 2. Caso o cabo não esteja conectado, uma mensagem de erro, por voz, informa o usuário.

Depois é feita a leitura de um arquivo bitmap. Nessa etapa é possível desenhar ou modificar os gráficos existentes (Figura 3). Para melhor visualização e edição dos desenhos, a imagem é ampliada para 200x200 pixels. Por exemplo, se o usuário abrir um gráfico com pequenas dimensões, de 4x4 pixels, (apontado por uma seta na Figura 3), este gráfico será ampliado 50 vezes. Seria muito difícil modificar uma figura tão pequena sem alguma ferramenta de aumento. Após essas modificações a nova imagem pode ser salva no computador.

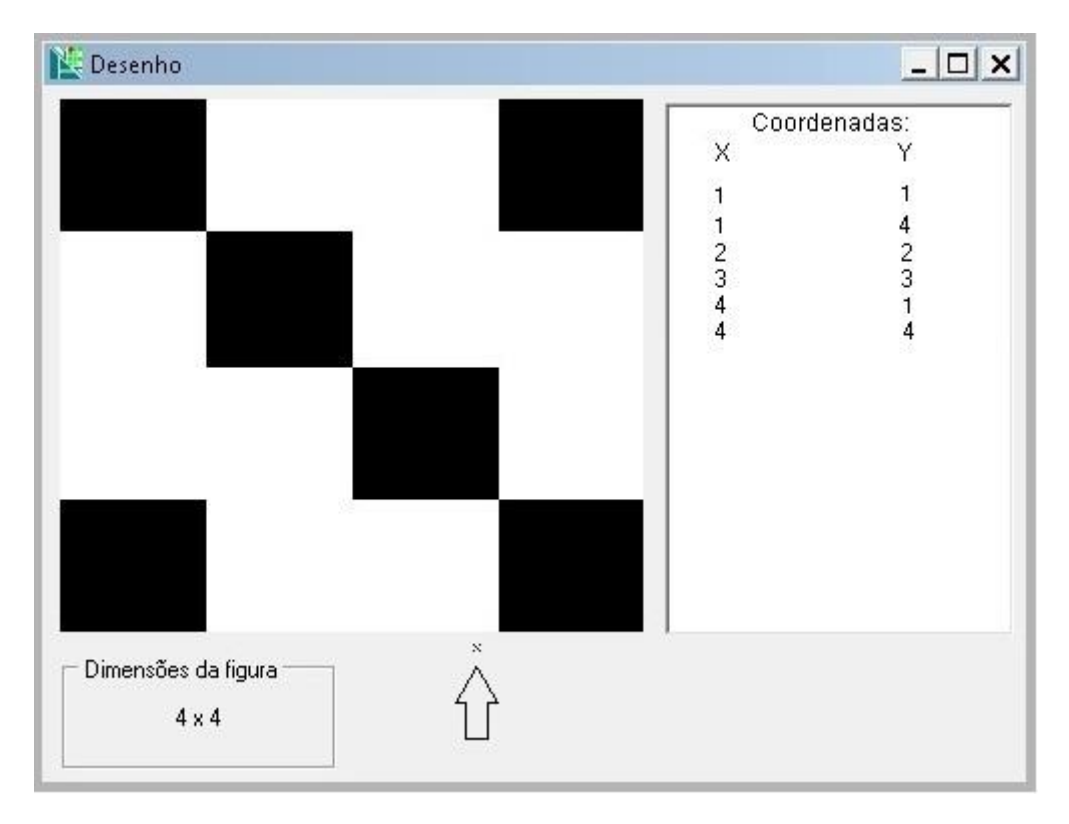

**Figura 3** – Janela de desenho bitmap do software.

Após a definição da imagem a ser plotada, o usuário deve clicar no botão "Imprimir". O software irá mostrar as coordenadas dos pontos que irão ser impressos no painel. Esses pontos são colocados em um vetor e assim são enviados. Para isso, duas barras de status mostram o tempo gasto para fazer a varredura da imagem e formar o vetor. Para enviar o vetor de pixels, o software foi configurado com a mesma velocidade de transmissão de dados que o PIC, para não haver erro de transmissão.

O software utiliza um protocolo para acionamento dos pinos. O protocolo é necessário para indicar qual é a função de cada bit que é transmitido e recebido. Para entender melhor como o protocolo do Painel Braille funciona, deve-se observar a Tabela 1, onde é mostrado o protocolo do software:

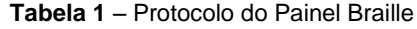

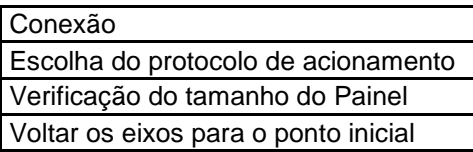

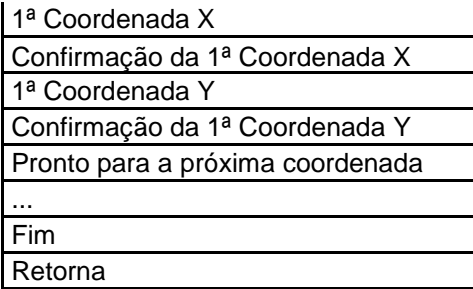

No programa há uma variável importante chamada "estado", é por ela que o programa consegue identificar em qual parte do protocolo ele está. Caso ela seja zero, o dispositivo está desconectado e quando ocorre a conexão esta variável recebe o valor um.

## RECONHECIMENTO POR VOZ

Para oferecer suporte ao deficiente visual foi criado um recurso de reconhecimento de voz que ativa comandos do Painel Braille. Com um simples comando de voz, como "imprimir gráfico", o software reconhece e envia o comando de impressão. Para ativar esse dispositivo é necessário escrever os comandos que serão reconhecidos, apertar a tecla "Grava lista" e ligar o microfone. Se o software tiver 60% ou mais de certeza que aquele comando foi falado, este é enviado para o painel e ativado (Figura 4).

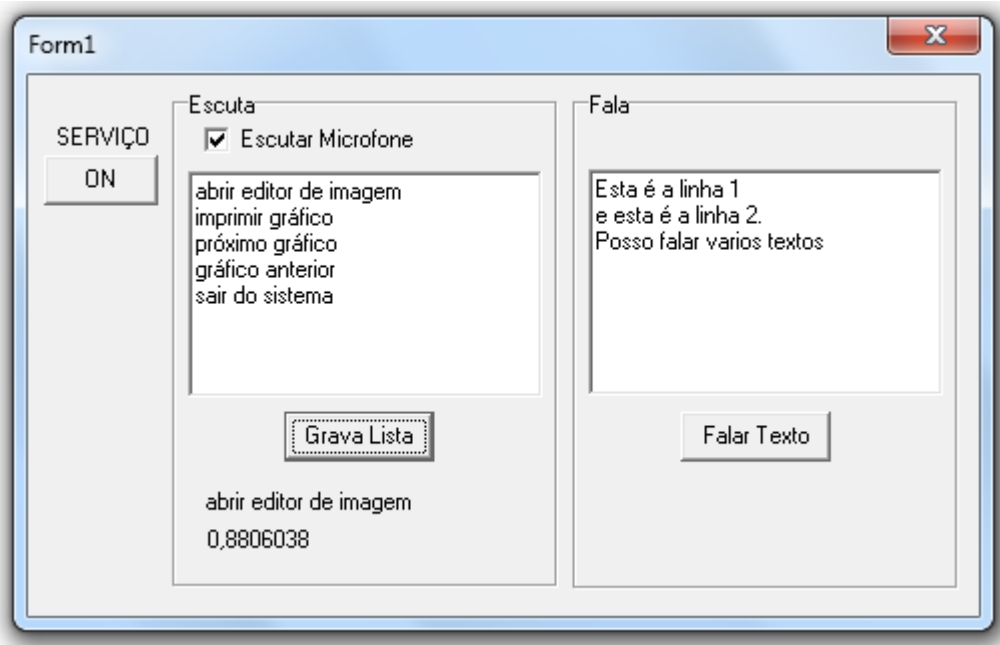

Figura 4 – Janela de Reconhecimento por Voz em Delphi.

Como o usuário deficiente visual não consegue enxergar displays com mensagens, mostrando-lhe o que está acontecendo ao utilizar o painel, foi implementado mensagens de voz com informações como "O gráfico já está impresso" e "Escolha o gráfico a ser impresso". A princípio foram testados apenas comandos de voz em inglês como "O.K", pois é necessário que alguns arquivos sejam modificados nos registros de

sistemas, no computador do usuário. Sendo assim sons pré-gravados, no formato *wave*, podem ser chamados, em uma próxima versão do *software*.

### ACIONAMENTO MECÂNICO

O dispositivo mecânico do painel é constituído de réguas e molas que são intertravadas para fazer o acionamento dos pinos. Motores de corrente contínua são utilizados para movimentar o carro de impressão, o qual empurra as réguas que estão posicionadas no eixo X e Y. Os pinos são as partes do Painel Braille que serão tateados pelo usuário. Como existem molas na parte inferior dos pinos, empurrando-os para cima, eles são liberados quando as réguas X e Y de seu pixel são acionadas ao mesmo tempo. Um esquema simplificado é mostrado na Figura 5.

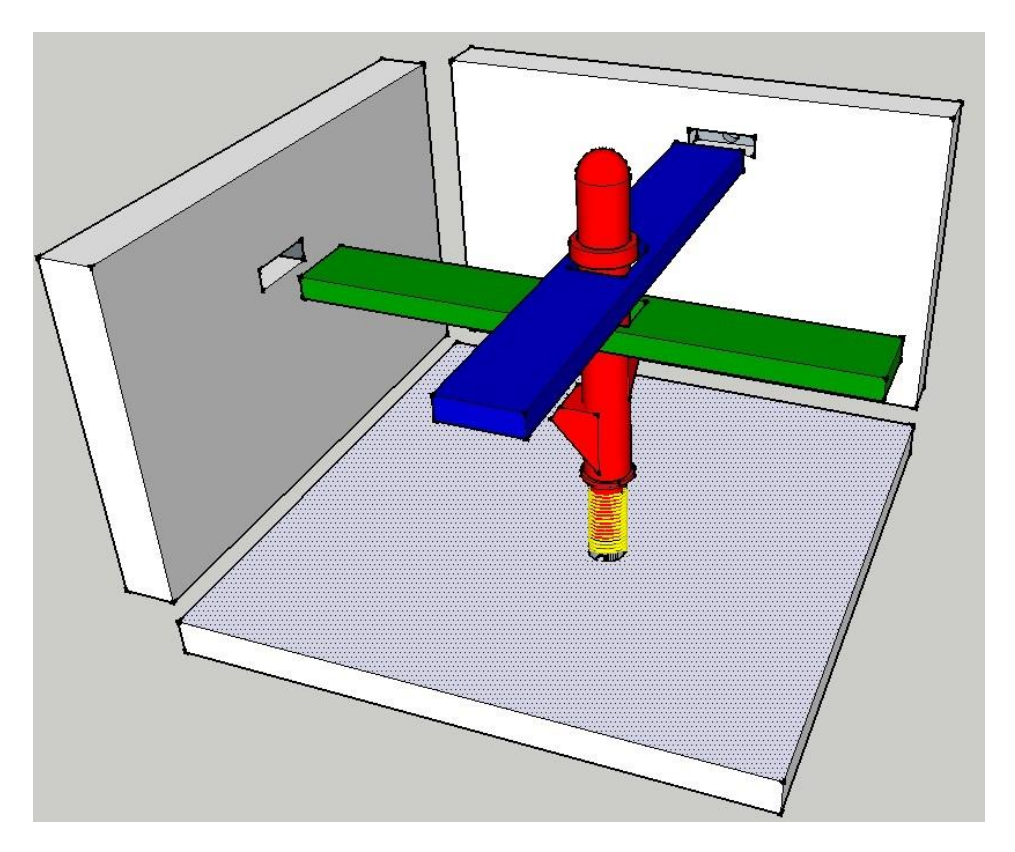

**Figura 5** – Sistema simplificado de acionamento do pino.

Para fazer o movimento vertical e acionar as réguas, foi utilizada uma trava elétrica de carro, mostrada na Figura 6. Esta figura também mostra os sensores fim de curso (FC\_XA e FC\_XB) e o SENSOR X, *encoder* utilizado para contar o número de voltas do eixo linear. Ao inicializar o painel, o programa gravado no PIC faz uma varredura entre as extremidades do eixo do Painel Braille, encontrando assim o tamanho de cada eixo e também a posição inicial.

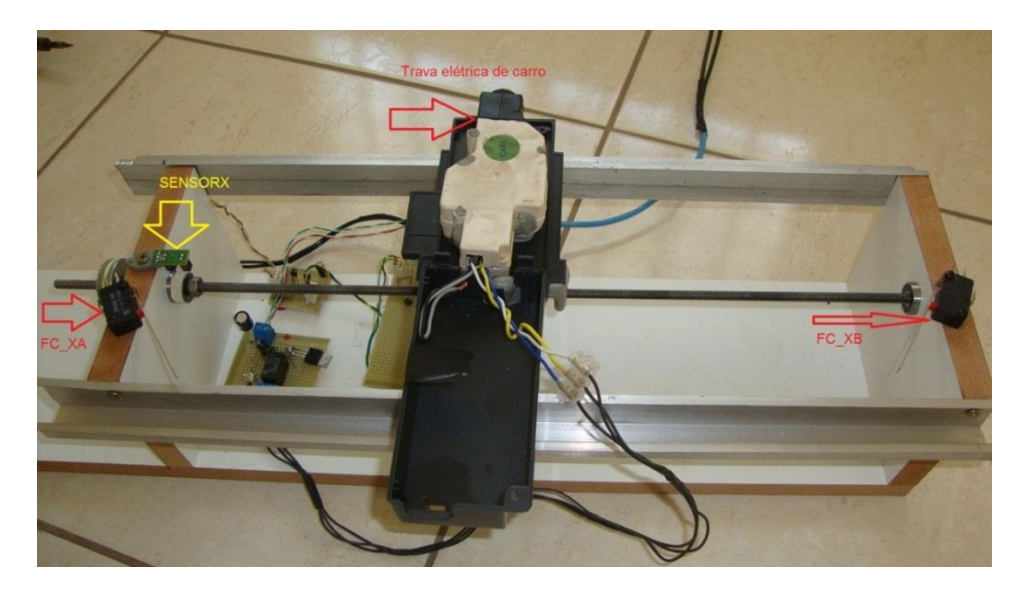

Figura 6 – Eixo acionador do Painel Braille.

### CONTROLE ELETRÔNICO

Para fazer o controle de todos os sensores e acionadores do Painel Braille, foi utilizado um microprocessador para sistemas embarcados PIC 18F4550, da empresa Microchip Technology (MICROCHIP, 2012). Ele possui vários periféricos e a maioria é usada no painel como: Conversor Analógico/Digital (A/D), USART (comunicação serial), USB, PWM (modulação por largura de pulso), Temporização e Interrupção, além das saídas e entradas digitais. Para transmissão serial foi necessário utilizar o Circuito Integrado MAX232, que converte os níveis de tensão da porta serial (-15 e +15 VDC) para níveis de tensão TTL (0 e 5 VDC). Para programar o PIC foi utilizado o software MikroC, da empresa MikroElectronika, programa gratuito com linguagem C de alto nível. Para fazer as primeiras análises foi utilizado um display LCD para testar a conexão entre o software e a placa. Já no final do projeto, quando foi construído o protótipo mecânico, o teste foi feito no próprio painel.

Para desacoplar eletricamente o PIC dos circuitos de força, como é o caso dos motores, usou-se optoacopladores. Isto foi feito para evitar que interferências causadas pelo motor prejudique o funcionamento do PIC.

### **RESULTADOS E DISCUSSÕES:**

O software do Painel Braille foi testado com o microcontrolador PIC e o display LCD. A cada novo passo do programa uma mensagem era escrito no LCD. O programa foi construído planejando futuras expansões. A primeira versão do painel teve apenas um ponto e serviu para provar que o princípio de funcionamento com intertravamento funciona, pois esta era a principal dificuldade na construção deste tipo de dispositivo, onde se utilizavam braços robotizados que encareciam e dificultavam a expansão do produto.

Os comandos de reconhecimento por voz foram testados e representou um grande avanço na comunicação entre o *software* e o deficiente visual.

A parte mecânica foi um ponto crítico do projeto, pois o molde para fazer cada peça podia chegar ao valor de trinta mil reais. Para os testes, as peças foram feitas em tamanho ampliado, devido ao fato da impressora 3D utilizada não conseguir reproduzir as peças em tamanhos originais com a precisão necessária. Para apoiar as réguas foi construída uma caixa de madeira que possibilitou montar o protótipo de teste, visto que o projeto não possui recursos financeiros para compra de equipamentos e materiais. Uma vez provado a funcionalidade do mecanismo, é possível fazer uma estimativa de qual dimensão comercial o painel poderia ter.

### **CONCLUSÕES:**

O acionamento mecânico e funcionamento do *software* do Painel Braille foram provados. Para ser produzido comercialmente é necessário reduzir o tamanho das peças e utilizar materiais como o poliacetal e o polietileno que são altamente usináveis, leves e relativamente resistentes. Com as dificuldades apresentadas para construir as partes mecânicas do painel, ouve atraso nos testes do *software*. Por isso a solução foi construir um protótipo utilizando materiais improvisados como madeira e acionador de trava elétrica de carro.

O *software* foi construído para controlar painéis de variados tamanhos, com no máximo 255x255 pontos, permitindo assim expansões.

Como sugestões futuras podem ser feitas otimizações na lógica de acionamento do painel, fazendo a varredura da imagem a ser plotada e calculando o caminho mais rápido entre um ponto e outro. Outra sugestão é substituir toda a parte mecânica pelos plásticos eletroativos, que são plásticos inteligentes, os quais se deformam quando um eletrodo é percorrido com corrente elétrica, tecnologia esta que ainda está sendo testada.

### **REFERÊNCIA BIBLIOGRÁFICA:**

WHO. Organização Mundial da Saúde, OMS. **Taxa de deficientes Visuais e Cegueira no Mundo**, 2011; Disponível em <http://www.who.int/mediacentre/factsheets/fs282/en/>, Acessado em 14 fev. 2012.

RODRIGUES, Carlos Eduardo M. **Um dispositivo háptico de auxílio à navegação para deficientes visuais**. 2006. Trabalho de conclusão de curso (Bacharel em Ciência da Computação) – Universidade Federal de Pernambuco, Recife, 2006. Disponível em: <http://www.cin.ufpe.br/~tg/2005-2/cemr.pdf>. Acessado em 06 fev. 2012.

BRASIL. Decreto n. 3.289, de 20 de dezembro de 1999. Regulamento a lei n. 7.853 dispõe sobre a **Política Nacional para a Integração da Pessoa Portadora de Deficiência**, consolida as normas de proteção e dá outras providências. Brasília, 1999. Disponível em: <http://www.planalto.gov.br/ccivil\_03/decreto/d3298.htm>, Acessado em: 16, ago. 2012.

BRASIL, Diário Oficial da União. **Projeto de Cooperação Internacional Brasil-França do IFMG**. Coordenador: Niltom Vieira Junior. p. 15. Seção 2. 05 de abr. 2011. Nº 295 - Art. 1º. Disponível em: <http://www.jusbrasil.com.br/diarios/25823815/dou-secao-2-05-04-2011-pg-15>, Acessado em: 16, ago. 2012.

MICROCHIP, Technology. **Especificação Técnica (***datasheet***) do Microcontrolador PIC 18F4550**. Disponível em: <http://www.datasheetcatalog.org/datasheet/microchip/39617a.pdf>, Acessado em: 16, ago. 2012.